**Photoshop 2022 () Crack File Only With Key For PC [Latest-2022]**

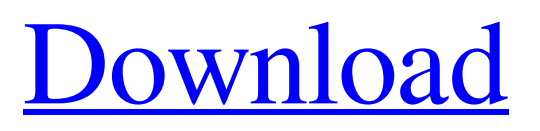

Adobe Illustrator Adobe Illustrator is a vector editing and creation program. It's designed as a cross between a drawing tool and a design program. Illustrator uses vector (nonpixel) artwork, so the lines are bitmapped, or rasterized, and can be scaled without distortion. You can apply several layers to create the finished artwork, perfect for creating multiple variations of a design. To get started, make sure you install the program on your computer. Figure 1-4 shows a sample screen of a new Illustrator file (any layout can be exported as a JPEG for sharing or saving). \*\*Figure 1-4:\*\* Illustrator is

a vector design program. Image courtesy of Adobe Systems, Inc. Illustrator has many features. You can create and manipulate raster artwork on the layer panel, create patterns, and apply gradients, shadows, and other effects to layer transparency. You can also draw vectors and text. You can control the behavior of text when you zoom in and out (snap to type or adjust the type size), as shown in Figure 1-5. \*\*Figure 1-5:\*\* You can control the behavior of text when you zoom in and out. Image courtesy of Adobe Systems, Inc. The vector drawing tool, called the Pen tool, can be used to create lines, shapes, and other elements of artwork. Figure 1-6

### shows an example of the Pen tool in action. \*\*Figure 1-6:\*\* The Pen tool enables you to use the ruler to draw and easily modify paths. Image courtesy of Adobe Systems, Inc. The program comes with several templates for artworks. The styles are compatible with all Adobe programs.

**Photoshop 2022 () Crack Download**

Adobe is all-knowing about its products. It can help you with the problems that you encounter with your programme. It can provide you with a lot of help. If you are a first time user of Photoshop Elements, there are a few things that can be

# confusing. Just be patient because Photoshop Elements is easy to learn and use. You may have Adobe Photoshop or Adobe Photoshop Elements; it doesn't matter. The links

in this article are to Photoshop Elements so do not click the links to Photoshop. Open Photoshop Elements Open your image that you want to edit. Open your image, and it will open in the main workspace. It does not open in the background like most other software does; it opens in the foreground. The main workspace is the workspace that you do most of your editing in. Uncheck the option at the bottom left of the program. If you have another program open in the background, it will take

## precedence. Select the one you prefer. Click the small wrench icon on the top right corner of the program. A window will pop up. Click "Hide all windows". Click the red cross. Press "Close". The image that you opened will now be in the foreground. You will need to open the image that you want to edit in the background if you want to edit other images. You will need to use the foreground to edit the image. You won't be able to use the other program to edit the images. Using Photoshop Elements Type in text In the main workspace, type into the text box. You can then drag your cursor to resize your text. Click on

the box at the bottom right. Click

"Text". A menu will pop up. Find the size of your text that you want, click the icon for your choice and click "OK". The text will be resized. Rotate and resize images In the main workspace, click "Image". Use the scroll bar to scroll through the images. Click on the image that you want to use and click "Edit". You have the option to click "Rotate". If you click the arrow on the right of the text, a menu will pop up. Here you can resize the image and resize the text. You can also click "Artistic" if you want. Artistic is a a681f4349e

The Gradient tool is used to create gradient fills for strokes, backgrounds, borders, and shadows. You can create various gradient blends by using it. The Magic Wand tool is used to select areas of an image, and can also be used to select layers and even group selections. The Pen tool allows you to perform many drawing-related tasks. The Pen tool can be used for line art, text, graphics, and even for pixel art. The Scissors tool is used to cut off unwanted areas of a picture and can be used for delicate tasks as well. The Wacom Tablet tool is a great tool for illustration. You can directly

## enter commands on the touch screen and then watch the command appear on your work. When you are working on a project in Photoshop, you can save a project in a template format. This makes it easy to update a project by using the same template again. The Photoshop Brushes Window is a collection of all the brushes in Photoshop. You can change the brush settings and save them. You can use the Brush, Face, and Puppet brushes in your artwork. Upload Fill your articles with great Photoshop resources, and we will share them with your friends. Have your articles published within days or even hours. RSS You can subscribe to any of our RSS feeds to receive

## the latest relevant news and information straight to your RSS reader. In the RSS feed window, click on "Add to My Feed Reader" link to subscribe. How to embed Code SWF How to embed Code SWF Click on the button which is shown on the left to copy the code. Then paste the code in the HTML code area of your website. About The Author Enigma serves as a premier destination for Web designers and developers. Our team focuses on providing the best industry tools, resources, and forum

resources to create, launch and manage a successful online presence. If you're looking for more "How to" Photoshop tutorials, please visit our

# sister site, EnigmaDevelopment.com. Enigma Development offers the top,

most comprehensive collection of Photoshop tutorials on the web. Licensing Terms & Privacy Policy By using the Enigma Community, you agree to be bound by the Enigma Licensing Terms, the Privacy Policy and the Developer Agreement as set forth herein. Community Guidelines We're looking for a new kind of website: one that's not

**What's New in the Photoshop 2022 ()?**

--- title: 'Where did the console go?' excerpt: '' slug: where-did-theconsole-go section: 'Terminal' legacy\_guide\_number: '1197377' ---

## ## The terminal window disappeared The Terminal application will be added to your OS by default. It allows you to access the services and applications needed to administer your server. However, with the Windows/Mac operating system, your terminal window will disappear when the server is started. For this reason, we suggest that you open the terminal before starting your server. ![The terminal window disappeared]( images/webserver-startterminal.png){.thumbnail} \*\*Step 1\*\*. In the management console,

click on \*\*Authentication and Authorization\*\* and find the \*\*Security\*\* section. Then click on \*\*Add\*\*. \*\*Step 2\*\*. In the

\*\*Configuration Password\*\* field, enter a short, memorable password. \*\*Step 3\*\*. In the \*\*Server Authentication\*\*, select \*\*Windows Authentication\*\* and then \*\*None\*\*. ![The password must be c onfigured](images/webserver-windo ws-authentication.png){.thumbnail} The authentication type is used to know whether to grant the connection or not. Windows Authentication must be used to allow the connection. \*\*Step 4\*\*. Click on \*\*Save Changes\*\* and then on \*\*OK\*\*. When the server is starting, the terminal window is displayed. If you are connected to a [Virtual Private Network (VPN)], or the terminal is not visible, verify that the

network connection is working. ## The management console display is now jittery Check the following: - The drivers are updated. - The drivers are compatible with your OS. - Your video card is working correctly. ## Making the terminal display less jittery

\* PC with keyboard and mouse \* Microsoft Windows 7 64-bit or newer This adventure was written and designed by Ebon Mind and Code-Chop, and was released by Ebon Mind. Once a month, I compile and release a newsletter with updates, tricks, and news. Click here to subscribe to my newsletter. This adventure is an endless quest, so it requires an HDTV or monitor and a full-sized keyboard and mouse to play. While the game will work on most

[https://paddock.trke.rs/upload/files/2022/06/xQ8dAB845wh1cBz8ZrYA\\_30\\_e98ea565ea3fedb2f7bb65799409d766](https://paddock.trke.rs/upload/files/2022/06/xQ8dAB845wh1cBz8ZrYA_30_e98ea565ea3fedb2f7bb65799409d766_file.pdf) [\\_file.pdf](https://paddock.trke.rs/upload/files/2022/06/xQ8dAB845wh1cBz8ZrYA_30_e98ea565ea3fedb2f7bb65799409d766_file.pdf)

[https://harneys.blog/wp-content/uploads/2022/06/Photoshop\\_CS5.pdf](https://harneys.blog/wp-content/uploads/2022/06/Photoshop_CS5.pdf)

<https://witfoodx.com/photoshop-2022-product-key-and-xforce-keygen-full-version-free-2022/> <https://lerndialog.lern.cloud/blog/index.php?entryid=1991>

<http://gomeztorrero.com/photoshop-2022-version-23-1-1-key-generator-product-key-free-download-latest-2022/> <http://tekbaz.com/2022/06/30/photoshop-cc-2019-version-20-keygen-exe-full-version-free-download-pc-windows/>

<https://techguye.com/photoshop-2022-free-win-mac-april-2022/>

<https://loveandhappiness.tv/adobe-photoshop-2021-version-22-1-0-key-generator-product-key-free/> [https://grupobmt.com/adobe-photoshop-2021-version-22-5-hack-patch-with-full-keygen-download-for-pc](https://grupobmt.com/adobe-photoshop-2021-version-22-5-hack-patch-with-full-keygen-download-for-pc-latest-2022/)[latest-2022/](https://grupobmt.com/adobe-photoshop-2021-version-22-5-hack-patch-with-full-keygen-download-for-pc-latest-2022/)

<https://www.gnvlearning.id/adobe-photoshop-cc-crack-with-serial-number-3264bit-latest-2022/> <https://learnpace.com/photoshop-2021-version-22-4-2-activation-code-download/>

<https://avto-from.info/adobe-photoshop-2021-version-22-4-1-crack-patch-free-latest/>

<http://www.kitesurfingkites.com/adobe-photoshop-2021-version-22-2-serial-number-mac-win-latest-2022/> <https://coquenexus5.com/photoshop-2021-version-22-5-1-keygen-free-license-key-free-updated-2022/> [https://www.ashland.edu/administration/system/files/webform/photoshop-2021-version-2241\\_1.pdf](https://www.ashland.edu/administration/system/files/webform/photoshop-2021-version-2241_1.pdf)

<http://www.vidriositalia.cl/?p=26066>

<https://malekrealty.org/photoshop-2021-version-22-4-crack-mega-with-registration-code-for-windows-2022/> <https://aapanobadi.com/2022/06/30/photoshop-cs3-crack-activation-code/>

[https://www.careerfirst.lk/sites/default/files/webform/cv/Adobe-Photoshop-eXpress\\_24.pdf](https://www.careerfirst.lk/sites/default/files/webform/cv/Adobe-Photoshop-eXpress_24.pdf) <http://johnsonproductionstudios.com/?p=13688>